Kikuchi, Fall 1997

#### **1. Problem (8.3) in the textbook**

For the function representation

 $y = \alpha \exp(\beta x)$ 

taking log in the both sides yields

 $\log y = \log \alpha + \log \exp(\beta x) = \log \alpha + \beta x$ .

Thus, by using polyfit[x, $\log y$ ,1], we have

 $\beta = c_1$  and  $\log \alpha = c_2 \implies \alpha = \exp(c_2)$ 

For the data

x=[0.0129,0.0247,0.0530,0.1550,0.3010,0.4710,0.8020,1.2700,1.4300,2.4600]; y=[9.5600,8.1845,5.2616,2.7917,2.2611,1.7340,1.2370,1.0674,1.1171,0.7620];

we have

beta =  $-0.9238$  and alfa = 4.4717

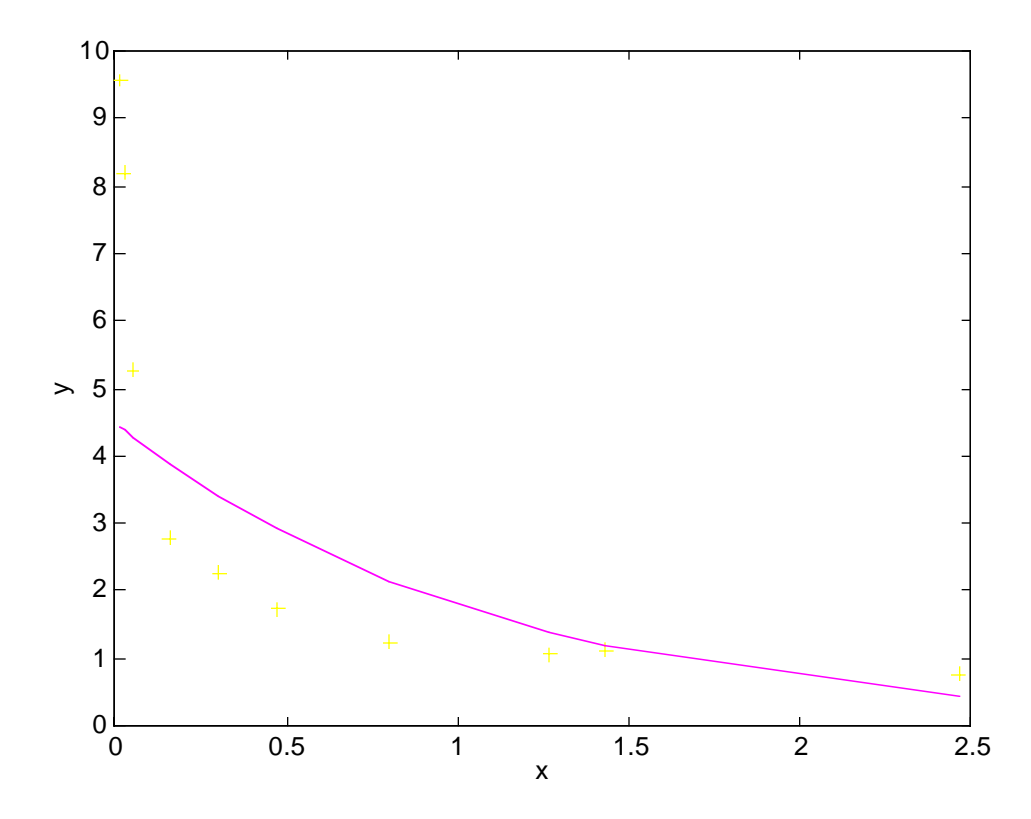

using the MATLAB script program :

```
% Problem 8.3
x=[0.0129,0.0247,0.0530,0.1550,0.3010,0.4710,0.8020,1.2700,1.4300,2.4600];
y=[9.5600,8.1845,5.2616,2.7917,2.2611,1.7340,1.2370,1.0674,1.1171,0.7620];
plot(x,y)c = polyfit(x, log(y), 1)beta=c(1)alfa=exp(c(2))g=alfa*exp(beta*x);
plot(x,y,'+,x,g)xlabel('x')
ylabel('y')
pause
% using one more term
c = polyfit(x, log(y), 2)beta1=c(1);
beta2=c(2);
alfa=exp(c(3));
g=alfa*exp(beta1*x.^2+beta2*x);plot(x,y,'+,x,g)pause
% using two more terms
c = polyfit(x, log(y), 3)beta1=c(1);
beta2=c(2);
beta3=c(3);
alfa=exp(c(4));
g=alfa*exp(beta1*x.^3+beta2*x.^2+beta3*x);
plot(x,y,'+,x,g)
```
Since the linear approximation is not quite accurate, I try two more cases : quadratic and cubic approximations :

$$
y = \alpha \exp(\beta_2 x + \beta_1 x^2)
$$
 and  $y = \alpha \exp(\beta_3 x + \beta_2 x^2 + \beta_1 x^3)$ 

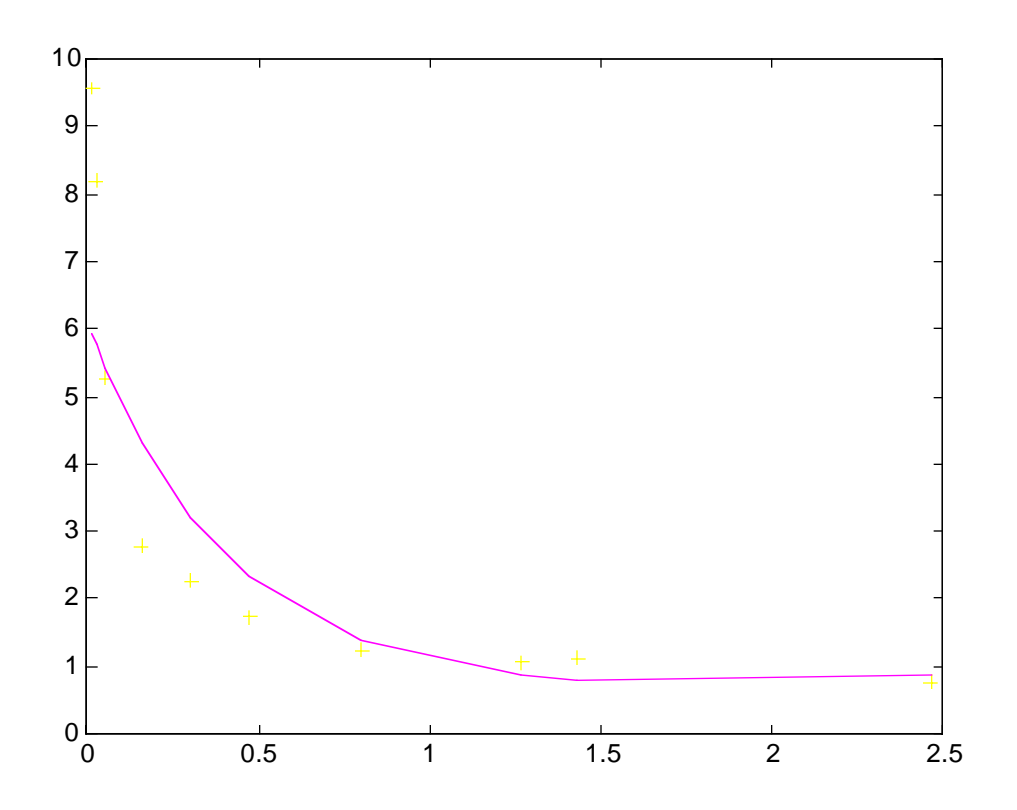

and

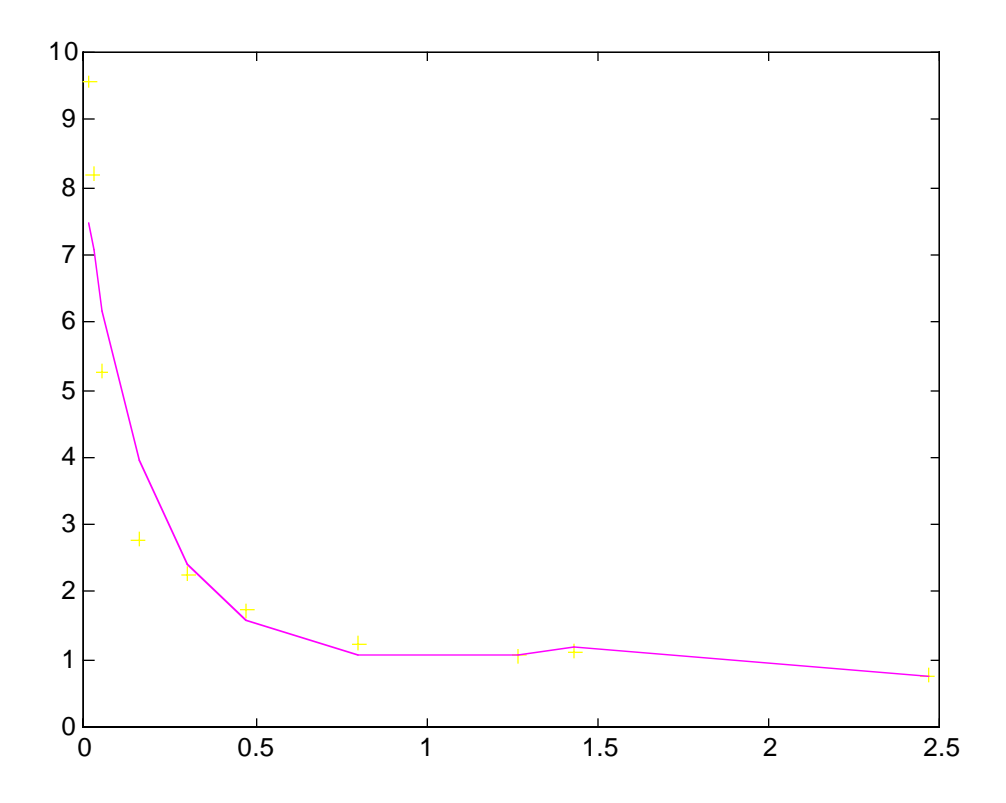

#### **2. Problem (8.9) in the textbook**

Using the curve

$$
g(x) = c_1 + c_2 x + c_3 \sin(\pi x) + c_4 \sin(2\pi x)
$$

we shall fit the data

 $x=[0.1, 0.2, 0.3, 0.4, 0.5, 0.6, 0.7, 0.8, 0.9]$ y=[0.0000,2.1220,3.0244,3.2568,3.1399,2.8579,2.5140,2.1639,1.8358]

Using the MATLAB script program :

```
% Problem 8.9
x=[0.1, 0.2, 0.3, 0.4, 0.5, 0.6, 0.7, 0.8, 0.9];y=[0.0000, 2.1220, 3.0244, 3.2568, 3.1399, 2.8579, 2.5140, 2.1639, 1.8358];A(:,1) = ones(9,1);A(\cdot,2)=x;
A(.3) = (sin(pi*x));
A(:,4)=(sin(2*pi*x));
c=\overline{A}\vee'g=c(1)+c(2)*x+c(3)*sin(pi*x)+c(4)*sin(2*pi*x);plot(x,y,'+,x,g)title('Problem 8.9')
xlabel('x')
ylabel('y')
```
 $c =$ 

 -1.8576 3.8144 3.2419 1.0941

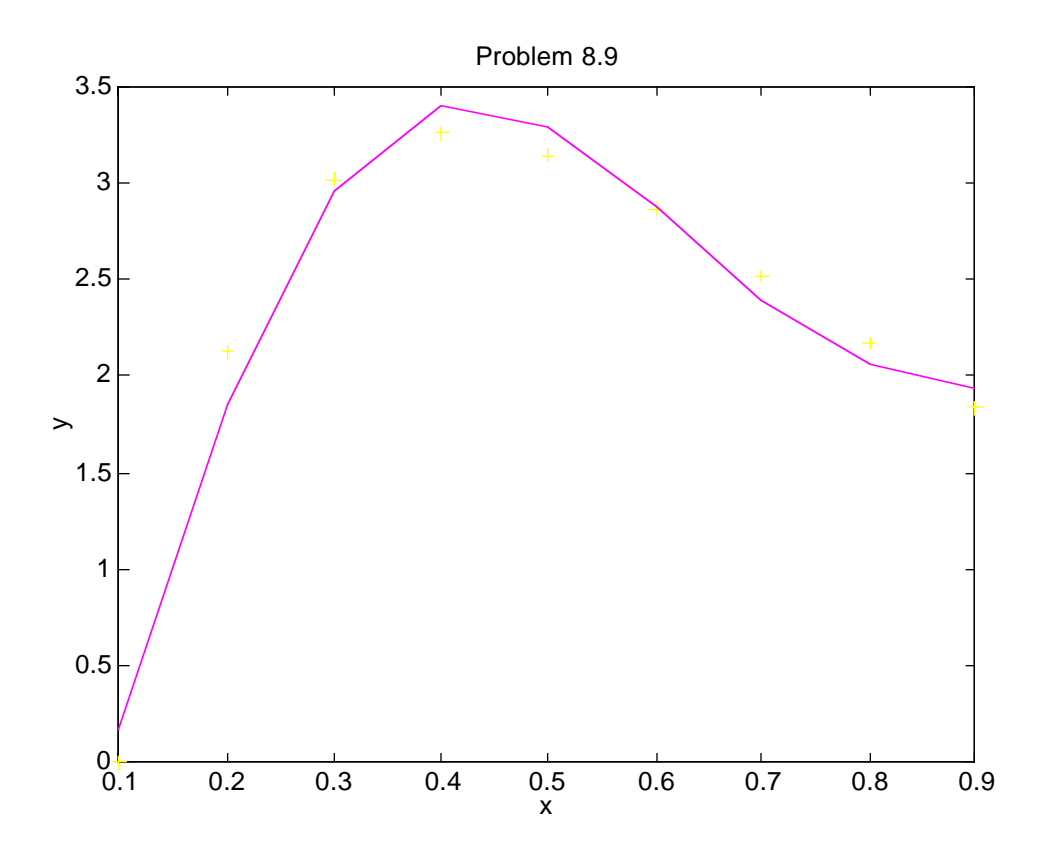

# **3. Problem (7.5) in the textbook**

$$
y = 0.2969\sqrt{x} - 0.126x - 0.3516x^2 + 0.2843x^3 - 0.1015x^4
$$

and

$$
y' = \frac{0.2969}{2\sqrt{x}} - 0.126 - 2 \cdot 0.3516x + 3 \cdot 0.2843x^2 - 4 \cdot 0.1015x^3
$$

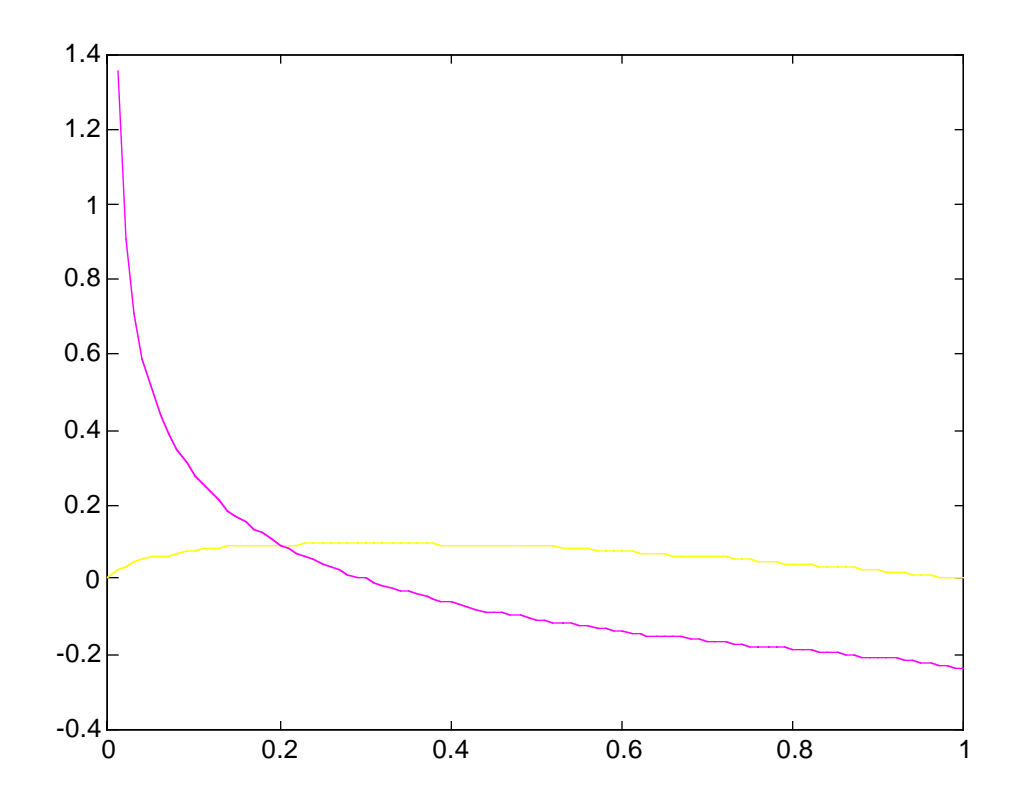

(a) We shall find x that gives the maximum thickness, i.e., the solution of the nonlinear equation that is the first derivative of the airfoil profile function

$$
f(x) = \frac{0.2969}{2\sqrt{x}} - 0.126 - 2 \cdot 0.3516x + 3 \cdot 0.2843x^{2} - 4 \cdot 0.1015x^{3} = 0.
$$

by the bi-section method.

(b) Noting that we have two roots for this solution. To find them we shall solve the nonlinear equation that is the profile equation

$$
g(x) = 0.2969\sqrt{x} - 0.126x - 0.3516x^{2} + 0.2843x^{3} - 0.1015x^{4} - 0.05 = 0
$$

by the bi-section method.

```
% Problem 7.5
x=0:0.01:1;y=0.2969*sqrt(x)-0.126*x-0.3516*x.^2+0.2843*x.^3-0.1015*x.^4;
\frac{d}{dx}=(0.2969/2)*x.^(-1/2)-0.126-2*0.3516*x+3*0.2843*x.^2-4*0.1015*x.^3;
plot(x,y,x,dy)\frac{6}{96} (a)
tolerance=10^{\circ}(-5);
error=1;
i=0;
x1=0;
x2=1;
while error>tolerance
x3=(x2+x1)/2;
f1=(0.2969/2)*x1^(-1/2)-0.126-2*0.3516*x1+3*0.2843*x1^(2-4*0.1015*x1^(3;f2=(0.2969/2)*x2^(-1/2)-0.126-2*0.3516*x2+3*0.2843*x2^2-4*0.1015*x2^3;f3=(0.2969/2)*x3^(-1/2)-0.126-2*0.3516*x3+3*0.2843*x3^2-4*0.1015*x3^3;
```

```
if f1*f3<0
       x1=x1:
       x2=x3;
end
if f3*f2<0
       x1=x3:
       x2=x2;
end
i=i+1;
error=abs(f3);
[i, error, x1, x2, x3]end
xmax=x3
% (b)-1 First Root
tolerance=10^{\circ}(-5);
error=1;
i=0;
x1=0;
x2 = xmaxwhile error>tolerance
x3=(x2+x1)/2;
g1=0.2969*sqrt(x1)-0.126*x1-0.3516*x1^2+0.2843*x1^3-0.1015*x1^4-0.05;
g2=0.2969*sqrt(x2)-0.126*x2-0.3516*x2^2+0.2843*x2^3-0.1015*x2^4-0.05;g3=0.2969*sqrt(x3)-0.126*x3-0.3516*x3^{2}+0.2843*x3^{3}-0.1015*x3^{4}-0.05;if g1 \times g3 < 0x1=x1:
       x2=x3;
end
if g3 \cdot g2 < 0x1=x3;
       x2=x2;
end
i=i+1;
error = abs(g3);[i,error,x1,x2,x3]end
x3% (b)-2 Second Root
tolerance=10^{\circ}(-5);
error=1;
i=0:
x1=xmax;
x2=1:
while error>tolerance
x3=(x2+x1)/2;g1=0.2969*sqrt(x1)-0.126*x1-0.3516*x1^2+0.2843*x1^3-0.1015*x1^4-0.05;g2=0.2969*sqrt(x2)-0.126*x2-0.3516*x2^2+0.2843*x2^3-0.1015*x2^4-0.05;g3=0.2969*sqrt(x3)-0.126*x3-0.3516*x3^2+0.2843*x3^3-0.1015*x3^4-0.05;if g1*g3<0x1=x1;
       x2=x3;
end
if g3 \times g2 < 0x1=x3:
       x2=x2;
end
i=i+1:
\arctan(-\alpha h_0/\alpha^2);
```
 $[i, error, x1, x2, x3]$ end x3

(a)

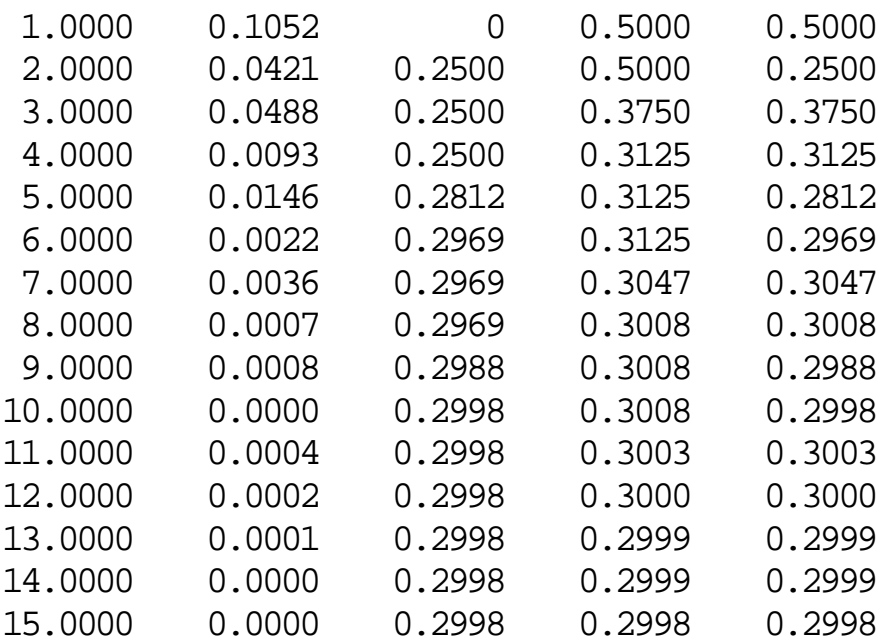

xmax = 0.2998

(b-1)

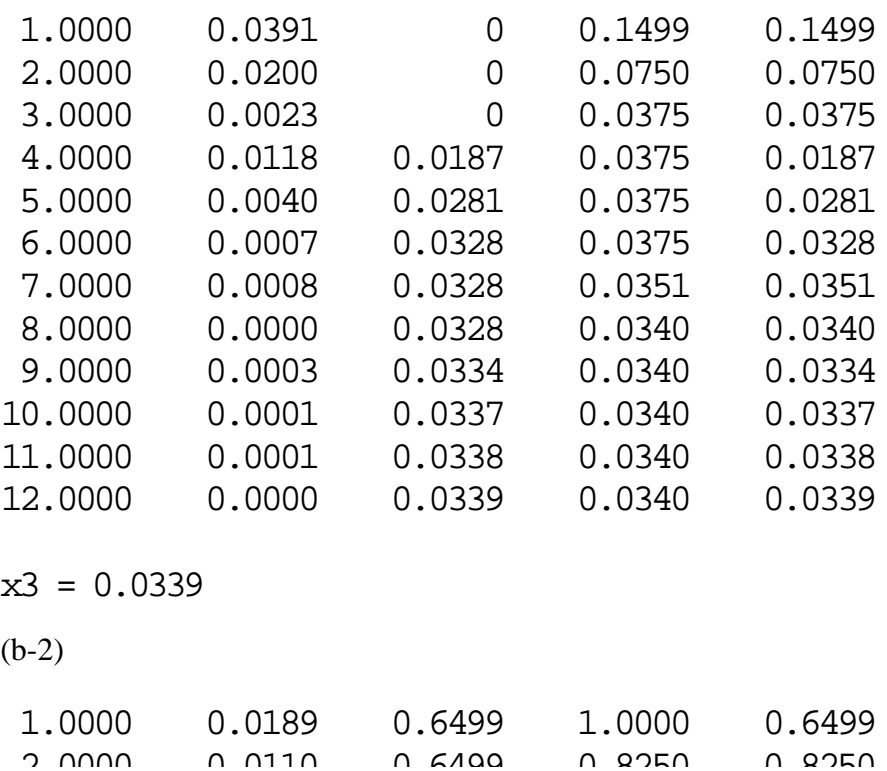

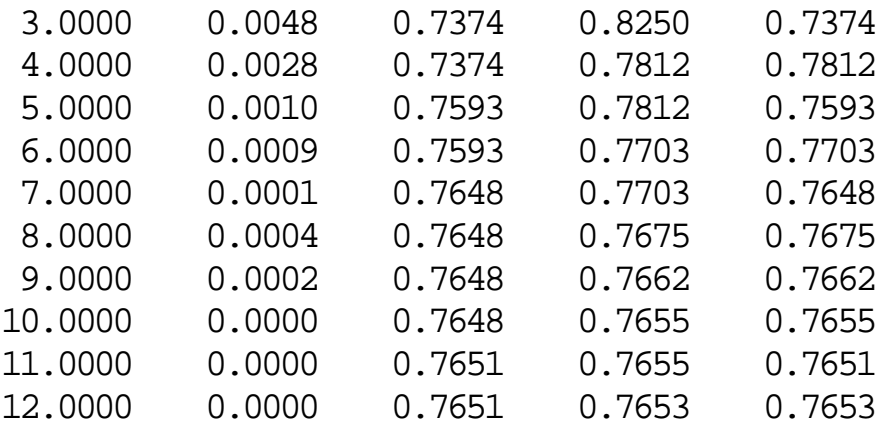

 $x3 = 0.7653$ 

### **4. Problem (7.10) in the textbook**

Two ellipses have zero to four intersections. The following equations represent two ellipses. Find the coordinates of intersections by a graphic method first and then by Newton iteration.

$$
(x-2)^2 + (y-3+2x)^2 = 5
$$

and

$$
2(x-2)^2 + \left(\frac{y}{3}\right)^2 = 4.
$$

We shall first make a parametric representation of the two ellipes. For the first ellipse decribed by

$$
(x-2)^2 + (y-3+2x)^2 = 5
$$

we shall use the parametric representation :

$$
x - 2 = \sqrt{5}\cos\theta \implies x = 2 + \sqrt{5}\cos\theta
$$

$$
y-3+2x=\sqrt{5}\sin\theta \implies y=3+\sqrt{5}\sin\theta-2(2+\sqrt{5}\cos\theta)=-1+\sqrt{5}\sin\theta-2\sqrt{5}\cos\theta
$$

Similarly, for the second ellipse

$$
2(x-2)^2 + \left(\frac{y}{3}\right)^2 = 4
$$

we shall use the parametric representation

$$
x - 2 = \sqrt{2} \cos \phi \implies x = 2 + \sqrt{2} \cos \phi
$$
  

$$
y = 6 \sin \phi
$$

The profiles of the two ellipses are as follows :

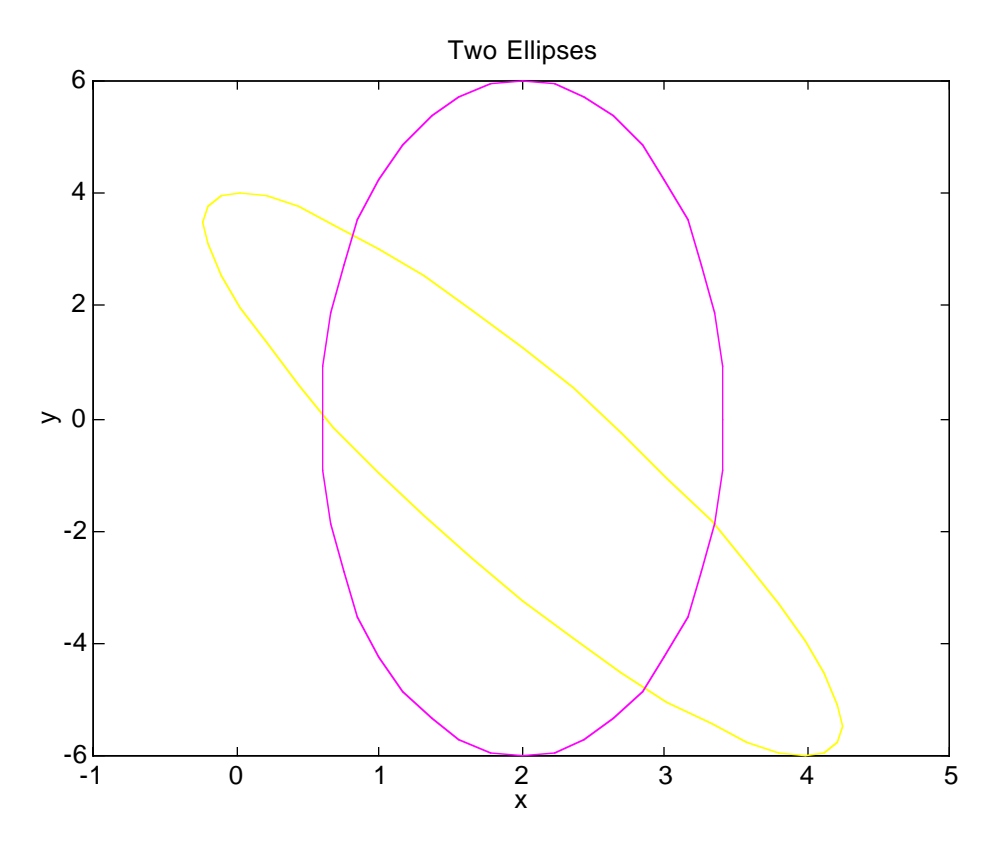

Thus, the intersections can be obtained by solving the equations

$$
2 + \sqrt{5}\cos\theta = 2 + \sqrt{2}\cos\phi \implies \cos\theta - \sqrt{\frac{2}{5}}\cos\phi = 0
$$
  

$$
-1 + \sqrt{5}\sin\theta - 2\sqrt{5}\cos\theta = 6\sin\phi \implies \sin\theta - 2\cos\theta - \frac{6}{\sqrt{5}}\sin\phi - \frac{1}{\sqrt{5}} = 0
$$

that is

$$
\begin{cases}\nf_1\left(\begin{Bmatrix} \theta \\ \phi \end{Bmatrix}\right) = \cos\theta - \sqrt{\frac{2}{5}}\cos\phi = 0 \\
f_2\left(\begin{Bmatrix} \theta \\ \phi \end{Bmatrix}\right) = \sin\theta - 2\cos\theta - \frac{6}{\sqrt{5}}\sin\phi - \frac{1}{\sqrt{5}} = 0\n\end{cases}
$$

If we shall use Newton's method, we need the first derivatives of the two equations :

$$
J\left(\begin{Bmatrix} \theta \\ \phi \end{Bmatrix}\right) = \begin{bmatrix} \frac{\partial f_1}{\partial \theta} & \frac{\partial f_1}{\partial \phi} \\ \frac{\partial f_2}{\partial \theta} & \frac{\partial f_2}{\partial \phi} \end{bmatrix} = \begin{bmatrix} -\sin \theta & \sqrt{\frac{2}{5}} \sin \phi \\ \cos \theta + 2 \sin \theta & -\frac{6}{\sqrt{5}} \cos \phi \end{bmatrix}
$$

Using this, Newton's method is decribed by the following iteration scheme :

$$
\begin{Bmatrix} \theta \\ \phi \end{Bmatrix}_{(k+1)} = \begin{Bmatrix} \theta \\ \phi \end{Bmatrix}_{(k)} - J \begin{Bmatrix} \theta \\ \phi \end{Bmatrix}_{(k)} \end{Bmatrix}^{-1} \begin{Bmatrix} f_1 \begin{Bmatrix} \theta \\ \phi \end{Bmatrix}_{(k)} \end{Bmatrix}
$$

% Problem 7-10<br>% % \_\_\_\_\_\_\_\_\_\_\_\_\_\_\_\_\_\_\_\_\_\_\_\_\_\_\_\_\_\_\_\_\_\_\_\_\_\_\_\_\_\_\_\_\_\_\_\_\_\_\_\_\_\_\_ % Graphical Representation q=0:2\*pi/40:2\*pi;  $x1=2+sqrt(5)*cos(q);$  $y1=-1+sqrt(5)*(sin(q)-2*cos(q));$  $x2=2+sqrt(2)*cos(q);$  $y2=6*sin(q);$  $plot(x1,y1,x2,y2)$ xlabel('x') ylabel('y') title('Two Ellipses') % Newton's Method  $it=0$ ; tolerance= $10^{\circ}(-5)$ ; error=1;  $q1 = 1.5;$  $q2=1;$ while error>tolerance  $it=it+1$ ;  $f1 = cos(q1) - sqrt(2/5) * cos(q2);$  $f2=sin(q1)-2*cos(q1)-6*sin(q2)/sqrt(5)-1/sqrt(5);$  $f=[f1,f2]$ ; JM=[ $-sin(q1)$ ,sqrt(2/5)\*sin(q2);cos(q1)+2\*sin(q1),-6\*cos(q2)/sqrt(5)];  $dq = JM \$ f; error=norm(dq);  $q1=q1+dq(1);$  $q2=q2+dq(2);$  $[$ it,error,q $1$ ,q $2]$ end % Plot the Intersections  $xi=2+sqrt(5)*cos(q1);$  $yi=-1+sqrt(5)*(sin(q1)-2*cos(q1));$  $plot(x1,y1,x2,y2,xi,yi,'*)$ xlabel('x') ylabel('y') title('Two Ellipses')

( Intersection #1 ) Using the initial value

$$
\begin{Bmatrix} \theta \\ \phi \end{Bmatrix}_{(0)} = \begin{Bmatrix} -0.5 \\ -0.3 \end{Bmatrix}
$$

we have the first intersection

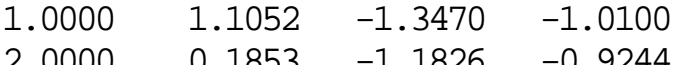

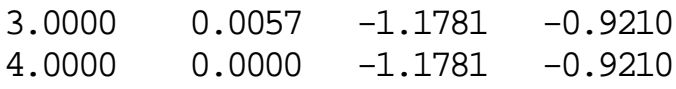

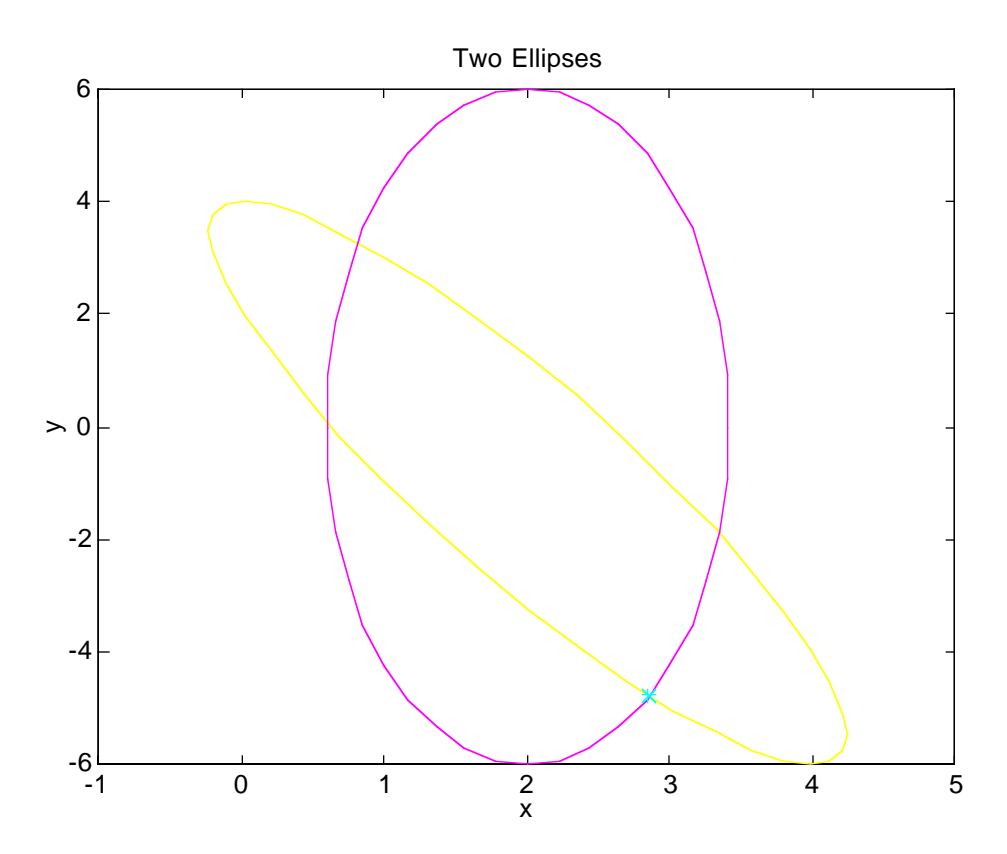

( Intersection #2 ) Starting from the initial value

$$
\begin{Bmatrix} \theta \\ \phi \end{Bmatrix}_{(0)} = \begin{Bmatrix} 0.5 \\ 0.5 \end{Bmatrix}
$$

we can find the 2nd intersection :

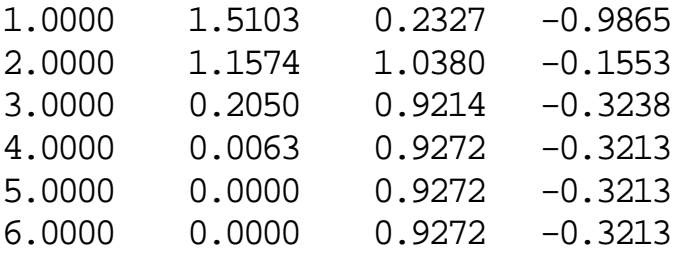

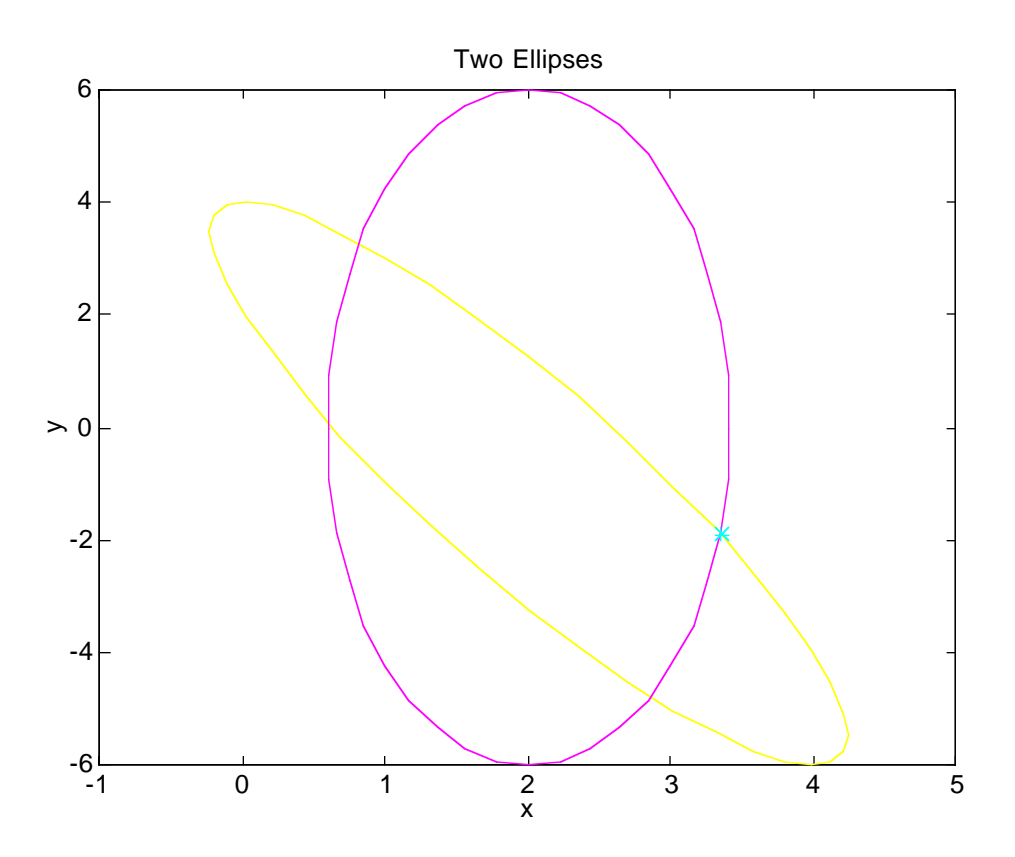

( Intersection #3 ) Starting from the initial value

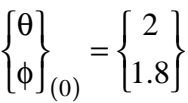

we have the third intersection :

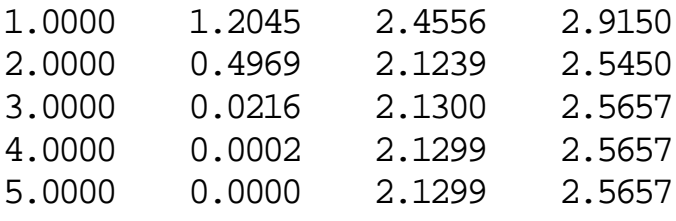

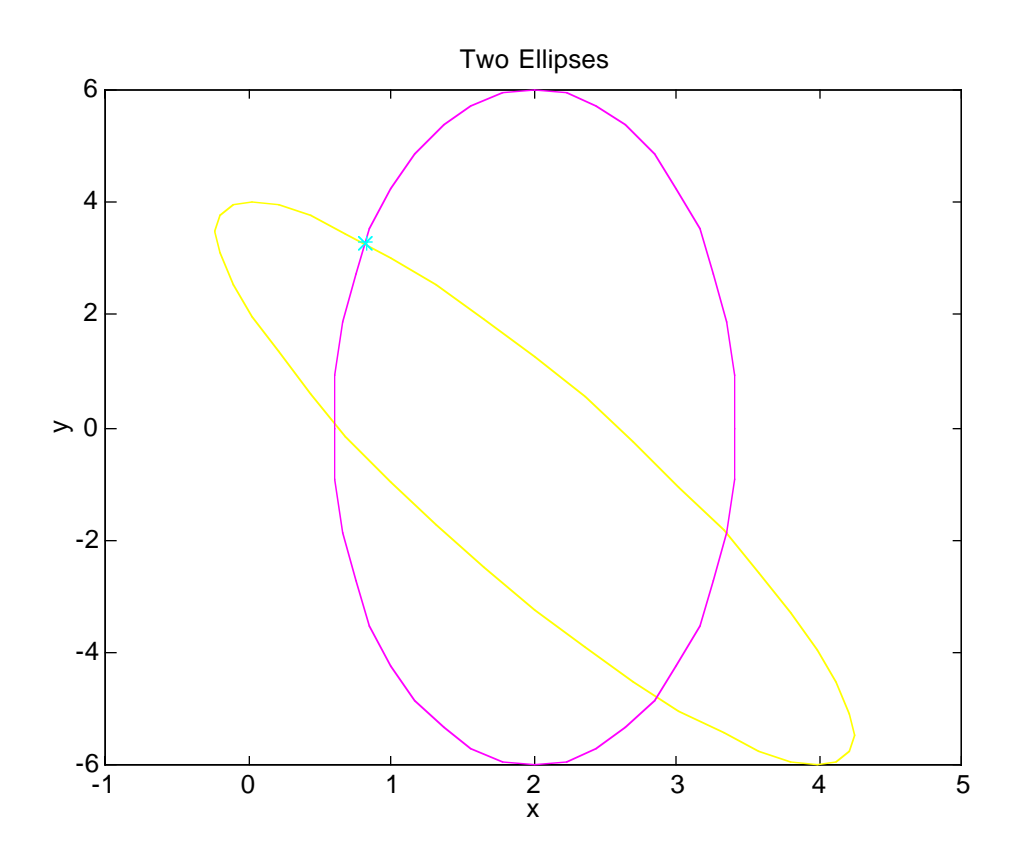

( Intersection #4 ) Starting from the initial value

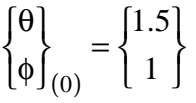

we have

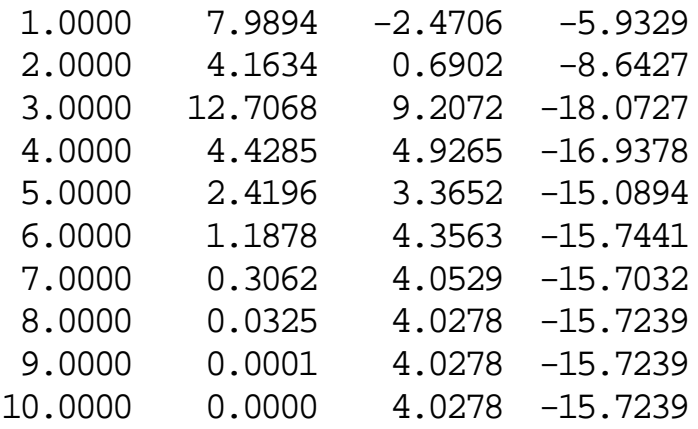

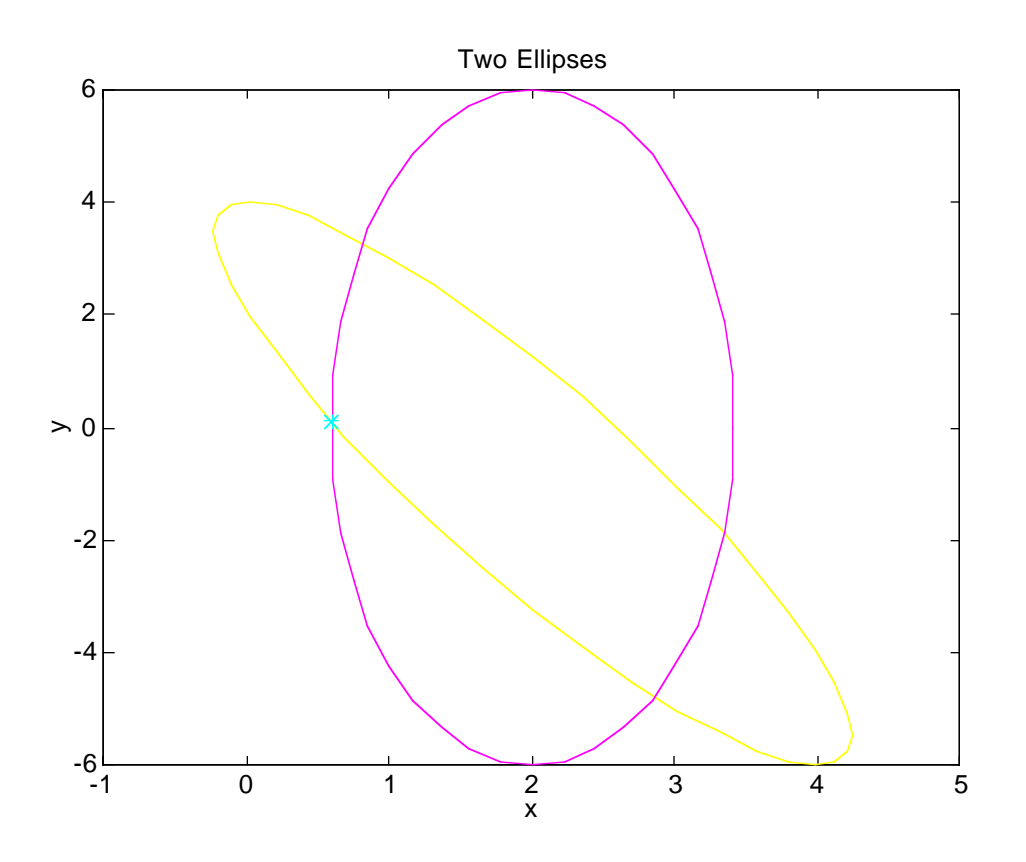

# **5. Problem (7.11) in the textbook**

The natural frequencies of vibration of a uniform beam clamped at one end and free at the other end are solutions of

$$
\tan(\beta L)\tanh(\beta L) + 1 = 0
$$

where

$$
\beta = \rho \omega^2 / EI
$$
  
\n
$$
L = 1
$$
 (length of the beam), m  
\n
$$
\omega = \text{frequency}, s^{-1}
$$
  
\n
$$
EI = \text{flexural rigidity}, Nm^2
$$
  
\n
$$
\rho = \text{density of the beam material}, kg / m^3
$$

Investigate the β values that satisfy the equation first by the graphic method and then determine the lowest three values of β satisfying the equation by Newton iteration.

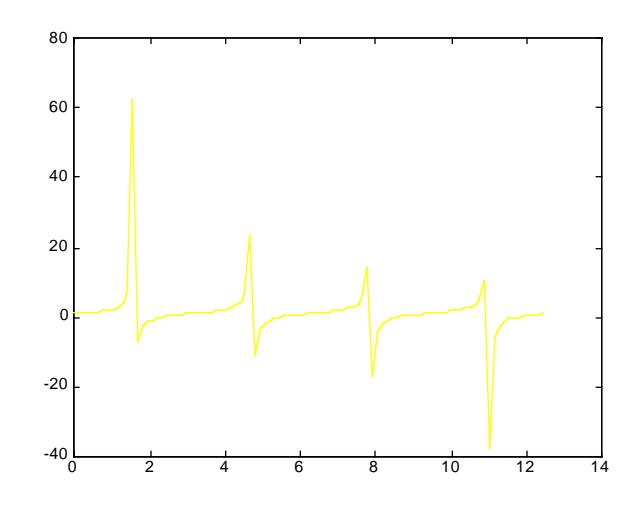

Noting that the first derivative of the function

$$
f(\beta) = \tan(\beta)\tanh(\beta) + 1 = 0
$$

becomes

$$
f'(\beta) = sech(\beta)^2 tan(\beta) + sec(\beta)^2 tanh(\beta)
$$

we can set up the Newton iteration scheme as follows :

```
% Problem 7-11
b=8.5;
it=0;tolerance=10^{\circ}(-5);
error=1;
while error>tolerance
f = \tan(b) * \tanh(b) + 1;df=tan(b)*sech(b)^2+tanh(b)*sec(b)^2;
db=-f/df;
error=abs(db);
it=it+1;b=b+db;
[it,error,b,f]
end
b
```
( #1 : The Lowest Frequency )

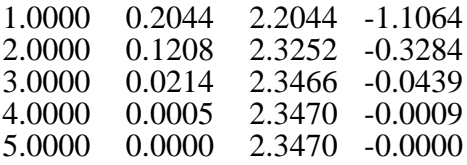

 $β = 2.3470$ 

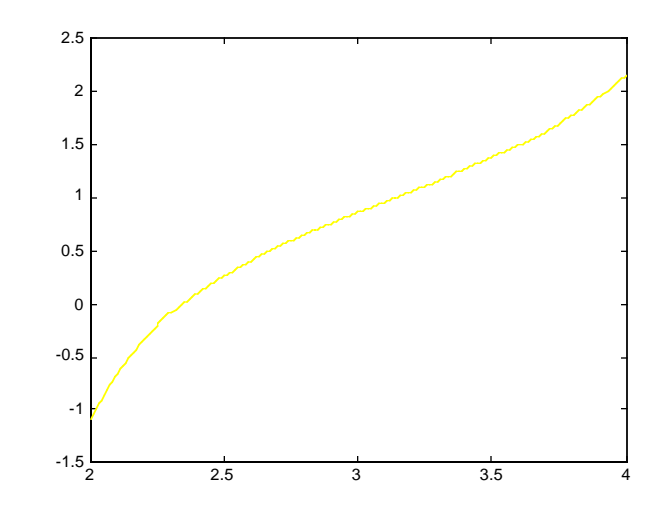

( #2 : Second Frequency )

| 1.0000 | 0.1915 | 5.1915 | -2.3802   |
|--------|--------|--------|-----------|
| 2.0000 | 0.1966 | 5.3881 | $-0.9246$ |
| 3.0000 | 0.0968 | 5.4849 | $-0.2474$ |
| 4.0000 | 0.0127 | 5.4976 | $-0.0260$ |
| 5.0000 | 0.0002 | 5.4978 | $-0.0003$ |
| 6.0000 | 0.0000 | 5.4978 | -0.0000   |

 $β = 5.4978$ 

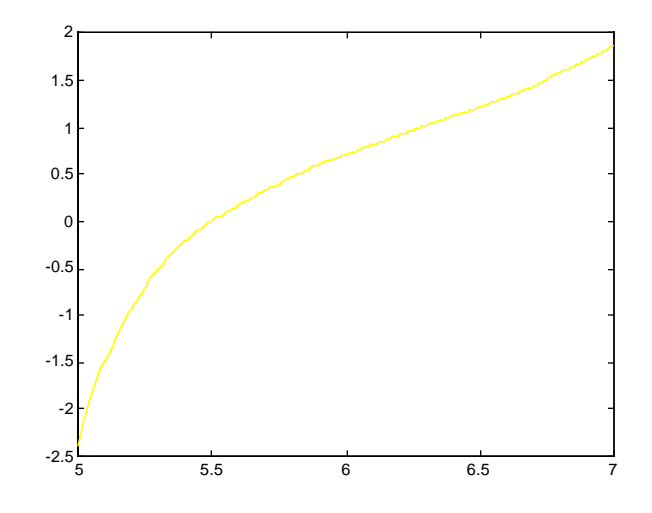

( #3 : Third Frequency )

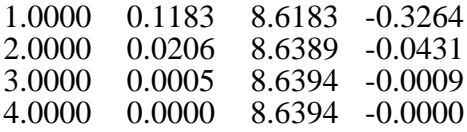

 $β = 8.6394$ 

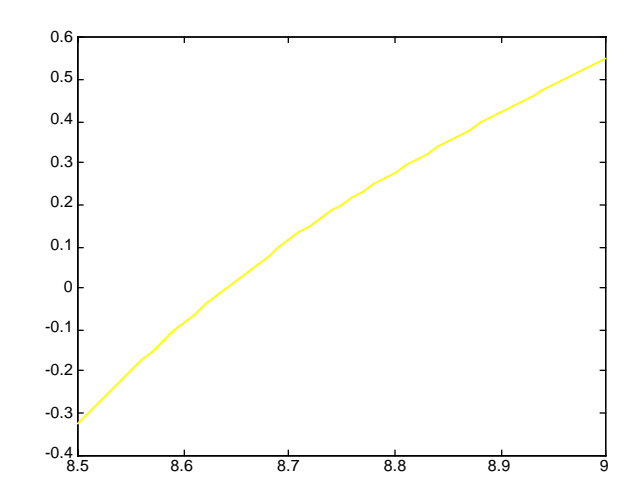